## 付録 E Add Capacity 時間目安

Add Capacity 機能を実行した際の測定時間を示します。元のディスクアレイ構成、追加する物理デバイス台数、負 荷状態により時間は大きく異なりますので、下記はあくまで参考値として扱かってください。

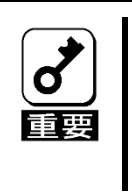

注1) Add Capacity を実行する前には必ず重要データのバックアップを実施してください。 注2) 時間は無負荷状態にて測定した値です。お使いのシステムや環境により、処理完了までの時間が 大きく異なる場合があります。

注3) Add Capacity 実行中に負荷が発生している場合には、さらに大きな差が出る場合があります。

注4) Add capacity が異常終了した場合は、保守サービス会社または販売店へご連絡ください。

## ① N8103-240 の Add Capacity に必要な時間目安:

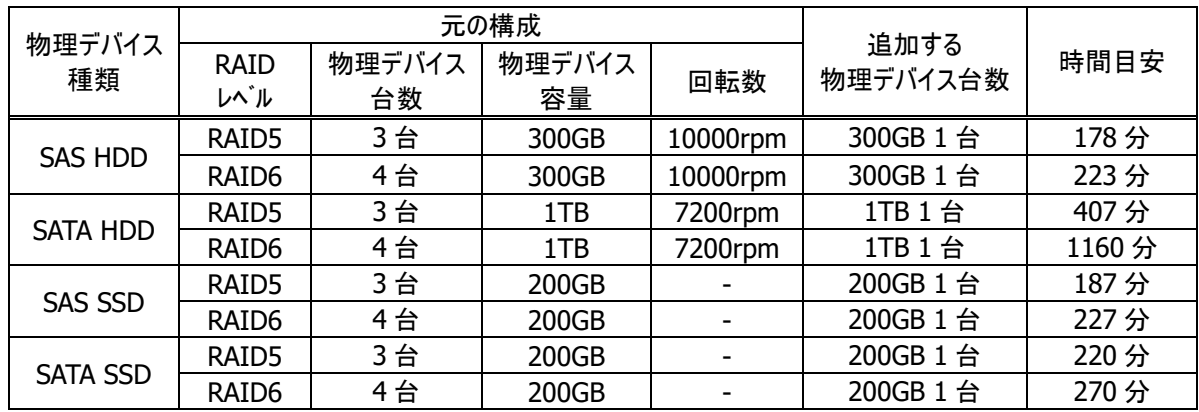

## 測定環境情報

サーバ : Express5800/ R120h-2M<br>OS : Windows Server 2019 : Windows Server 2019 RAID コントローラ : N8103-240

物理デバイス : SAS HDD、SATA HDD、SAS SSD、SATA SSD

② N8103-249(内蔵、キャッシュメモリ 4GB)、N8103-250/252(内蔵、キャッシュメモリ 8GB)の Add Capacity に必要な時間目安

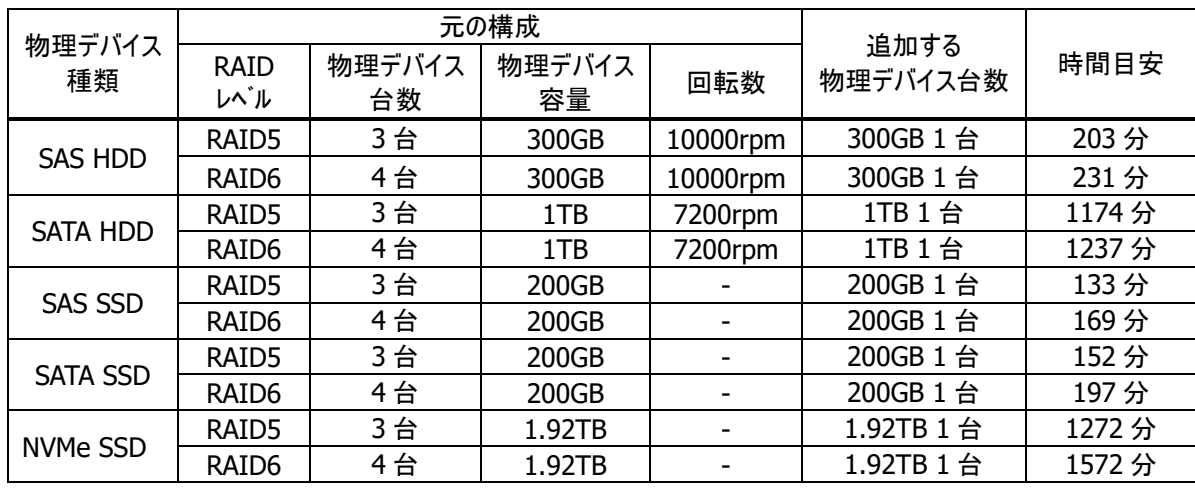

## 測定環境情報

サーバ : Express5800/R120J-2M

OS : Windows Server 2022

RAID コントローラ : N8103-249/250/252

物理デバイス : SAS HDD、SATA HDD、SAS SSD、SATA SSD、NVMe SSD